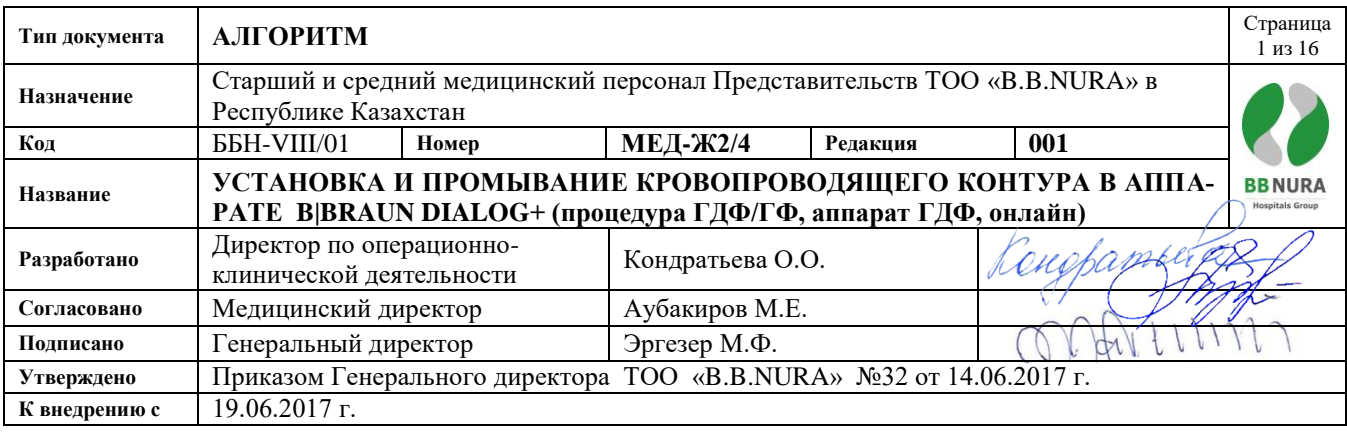

## **Цель:**

- Получение пациентами безопасной и эффективной процедуры ГДФ/ГФ.
- Удаление химических и прочих субстанций, занесённых в процессе производства.
- Качественное удаление воздуха из диализатора в целях предотвращения тромбообразования и оптимизации поверхности мембраны.

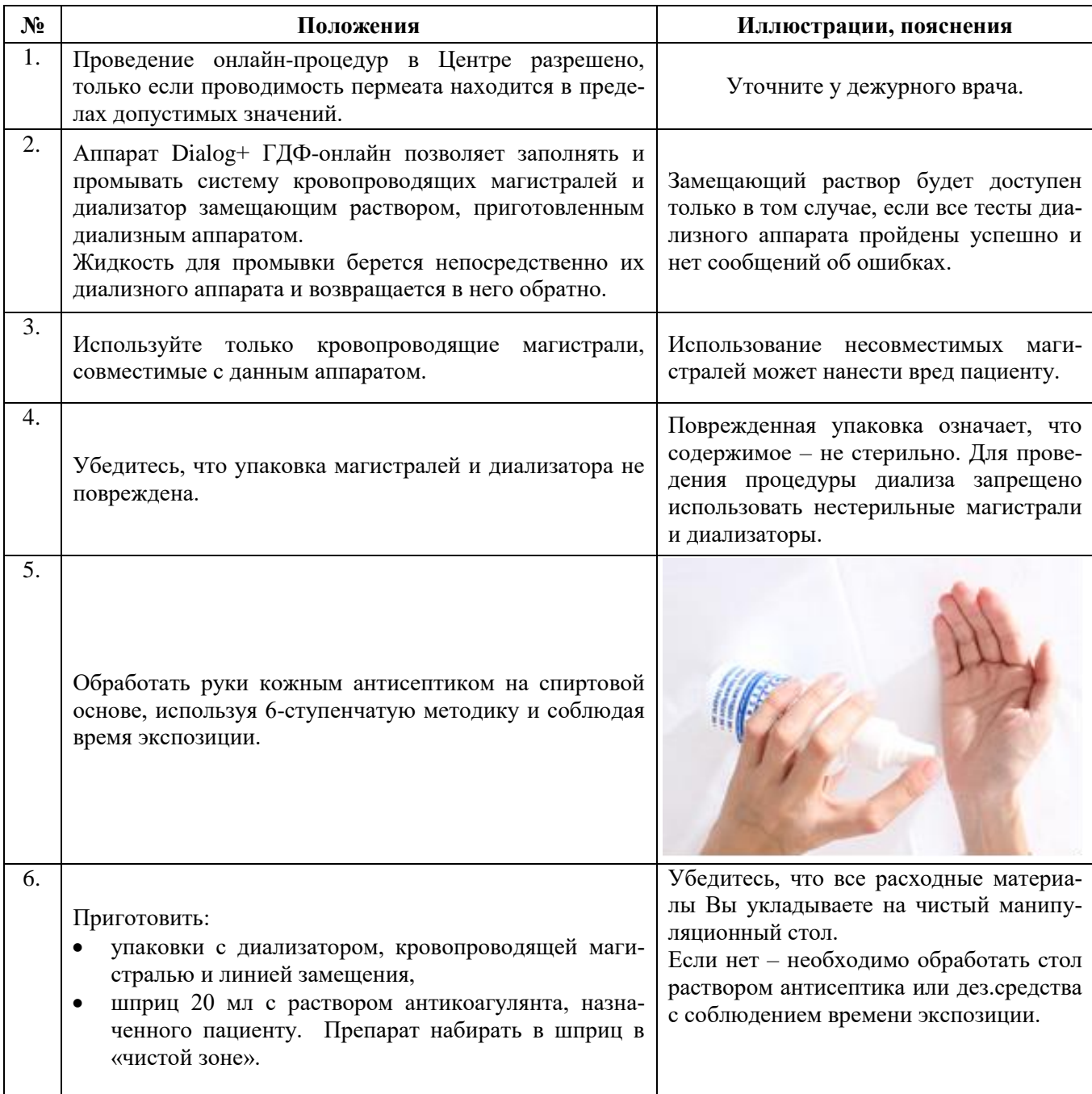

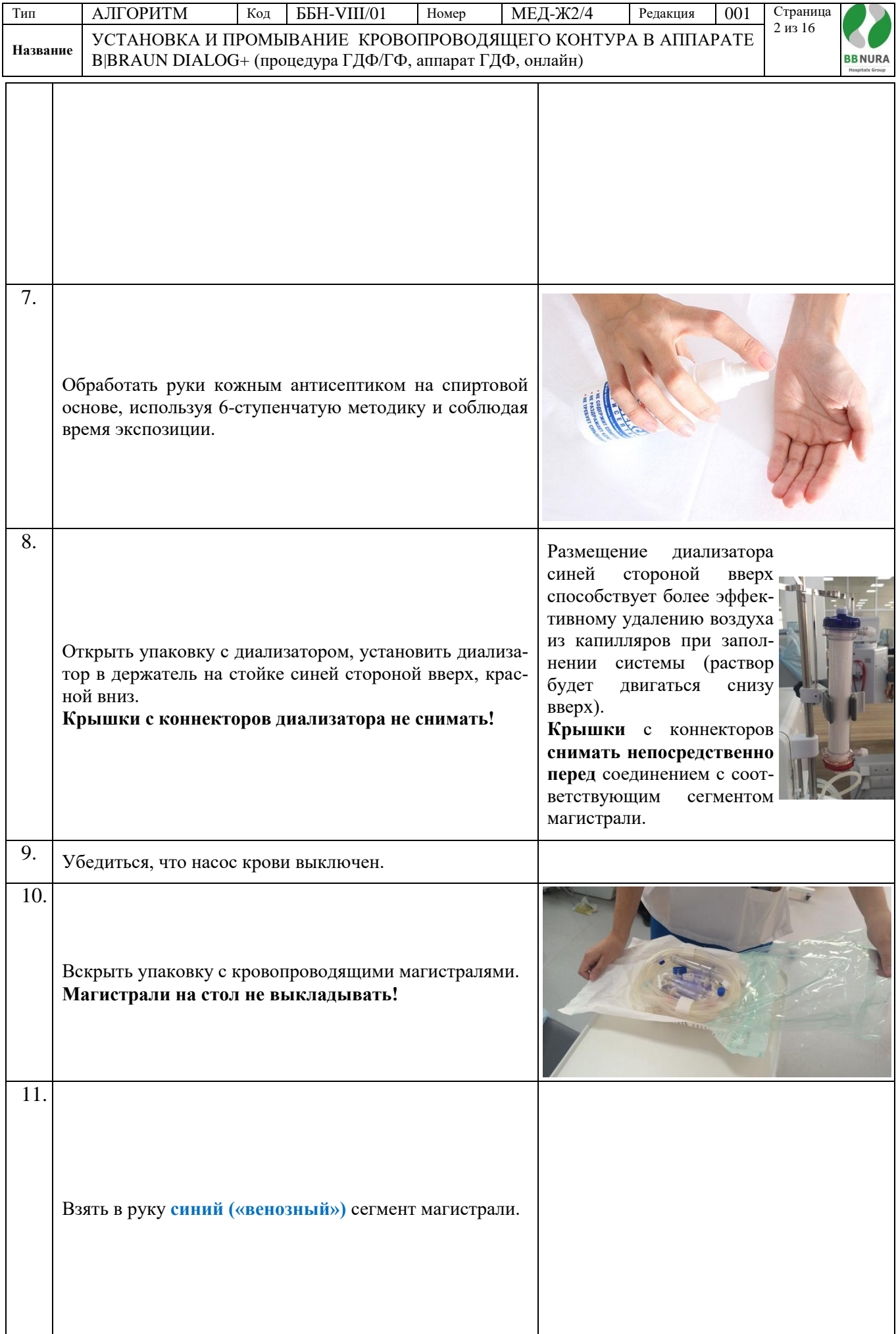

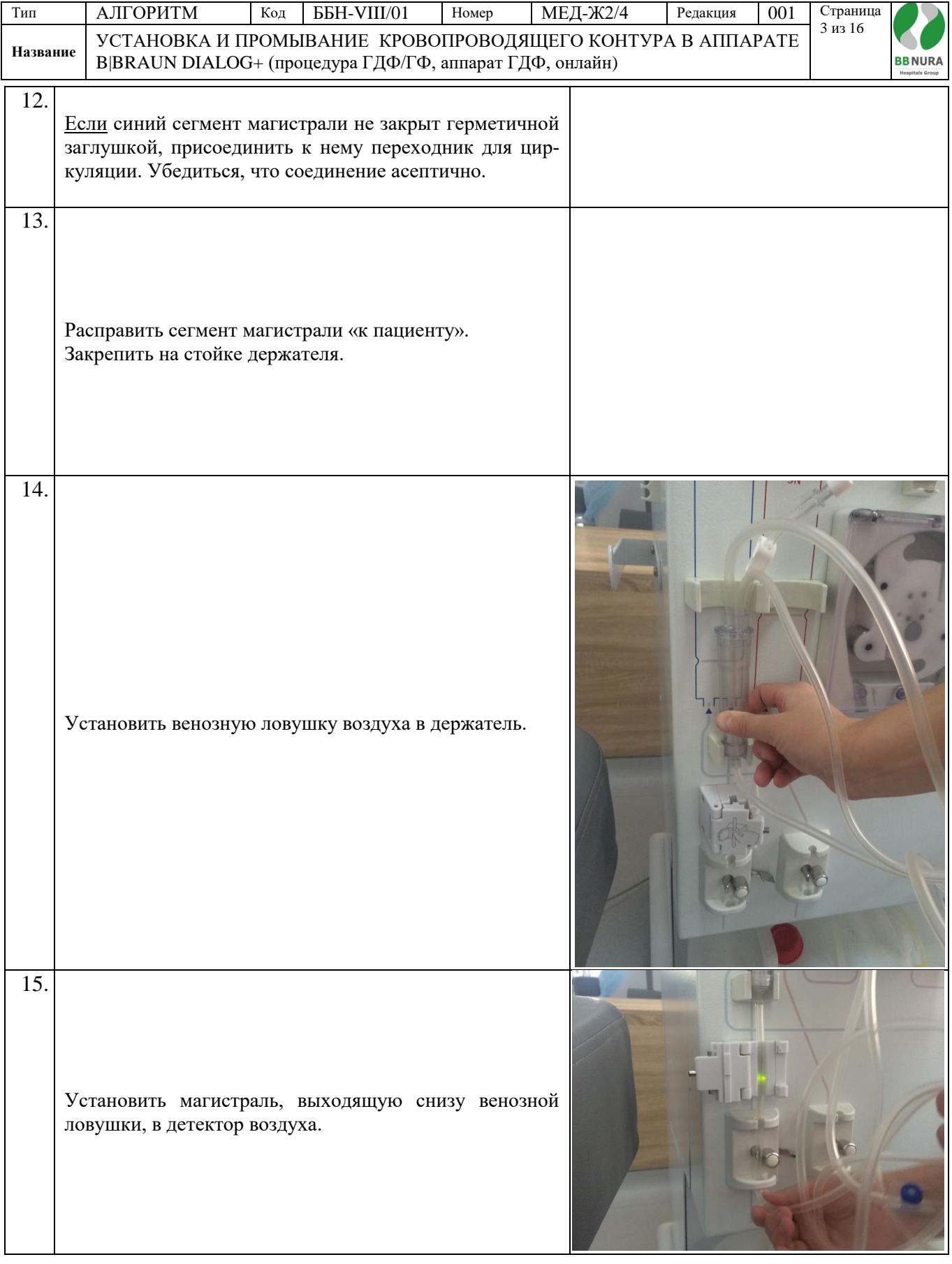

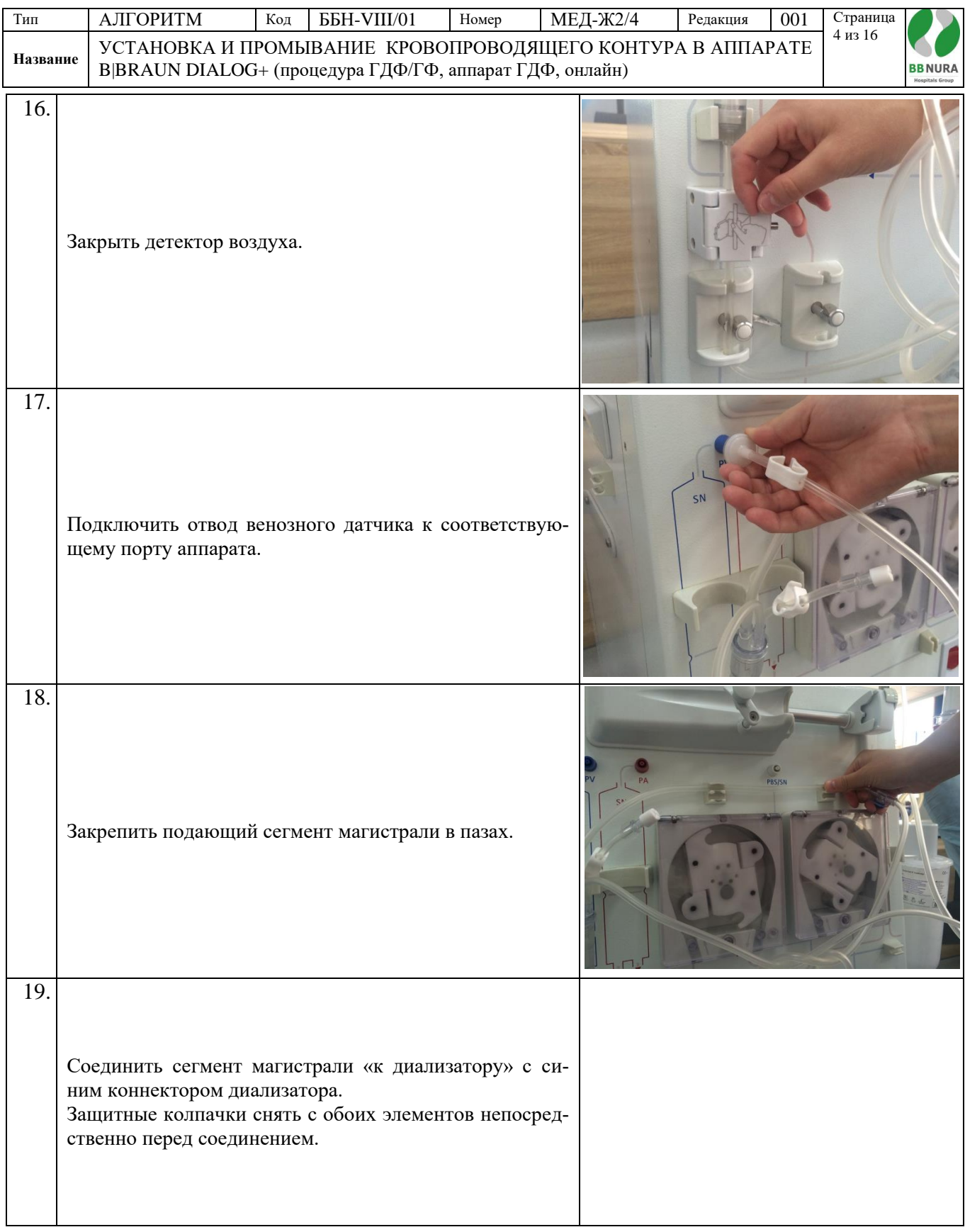

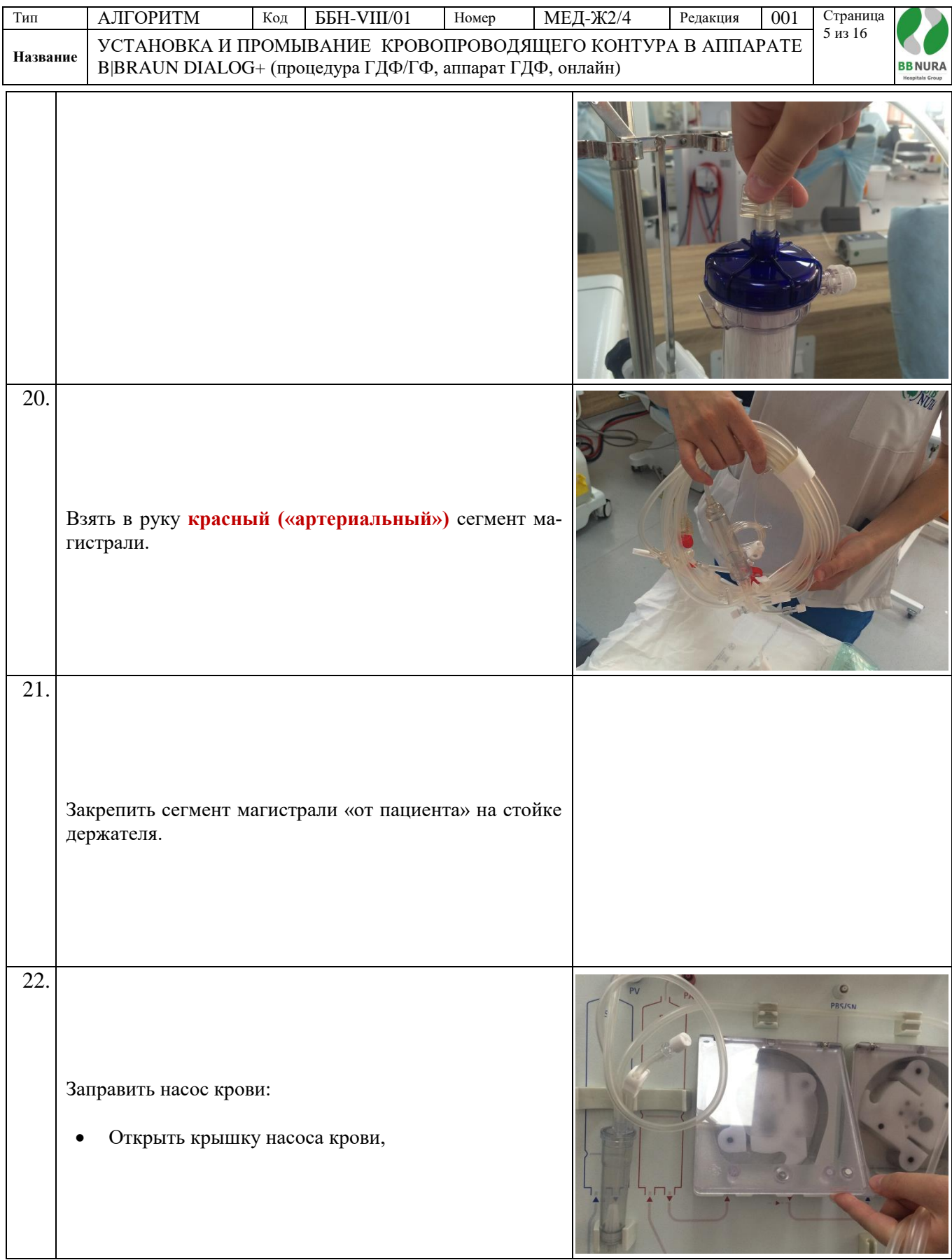

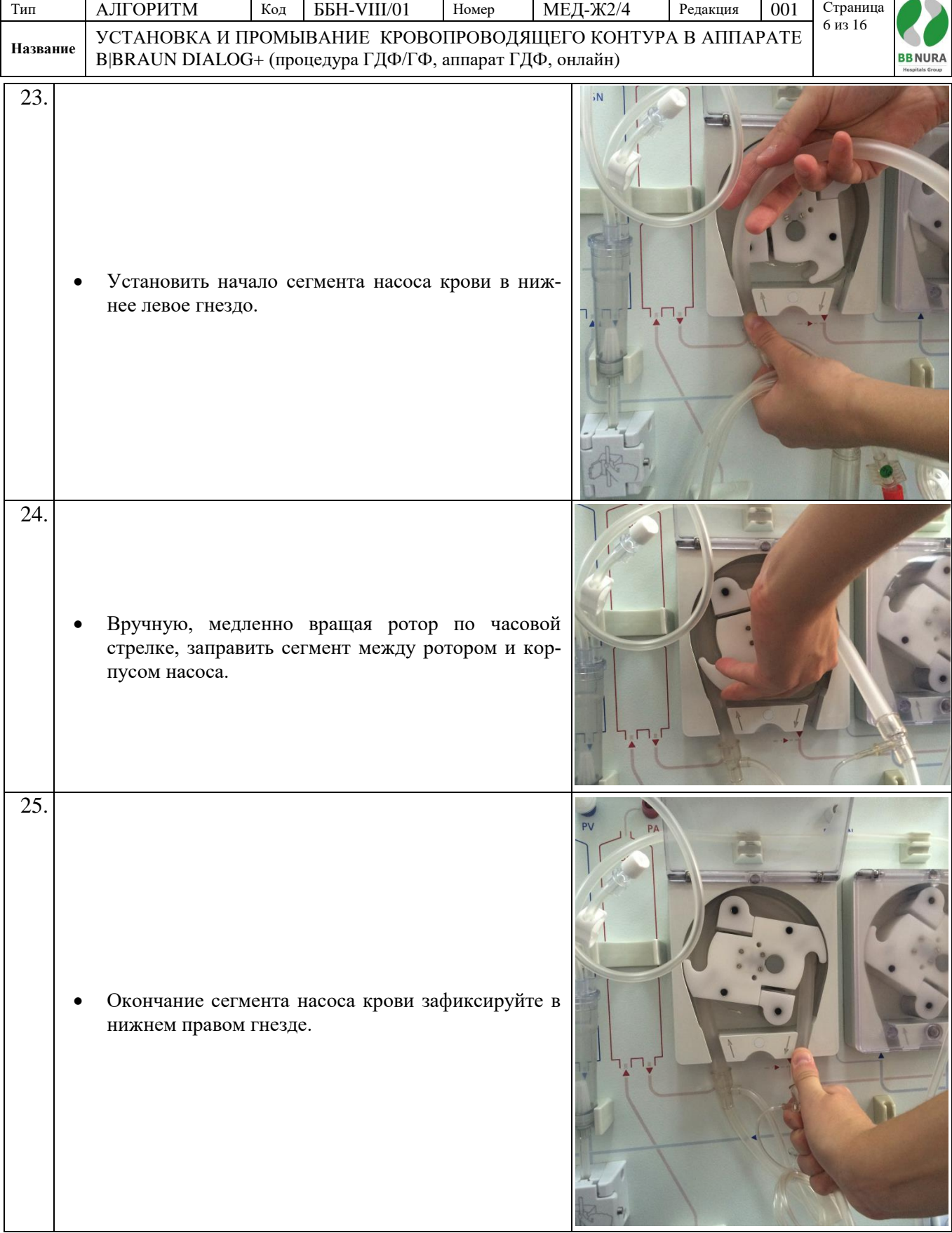

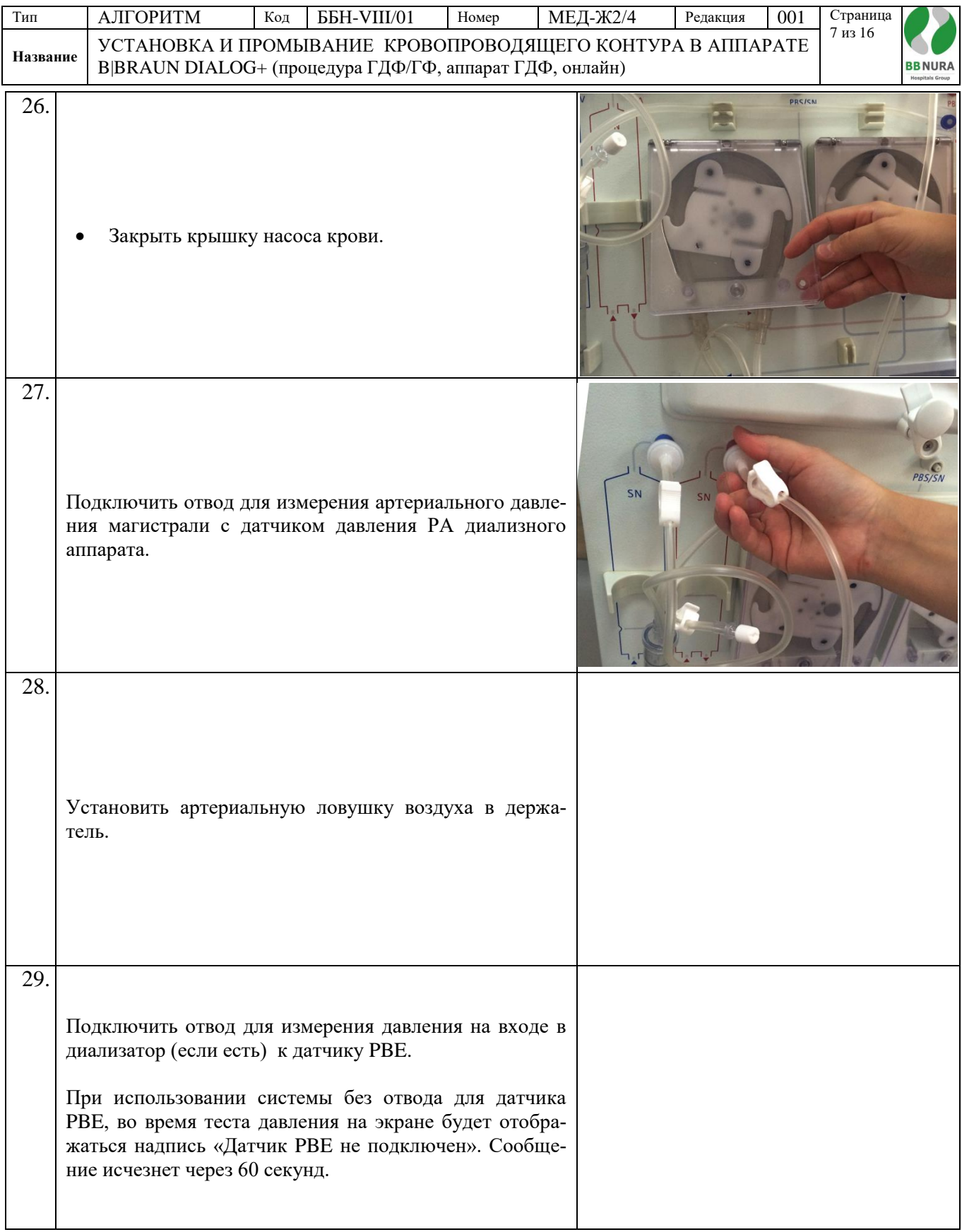

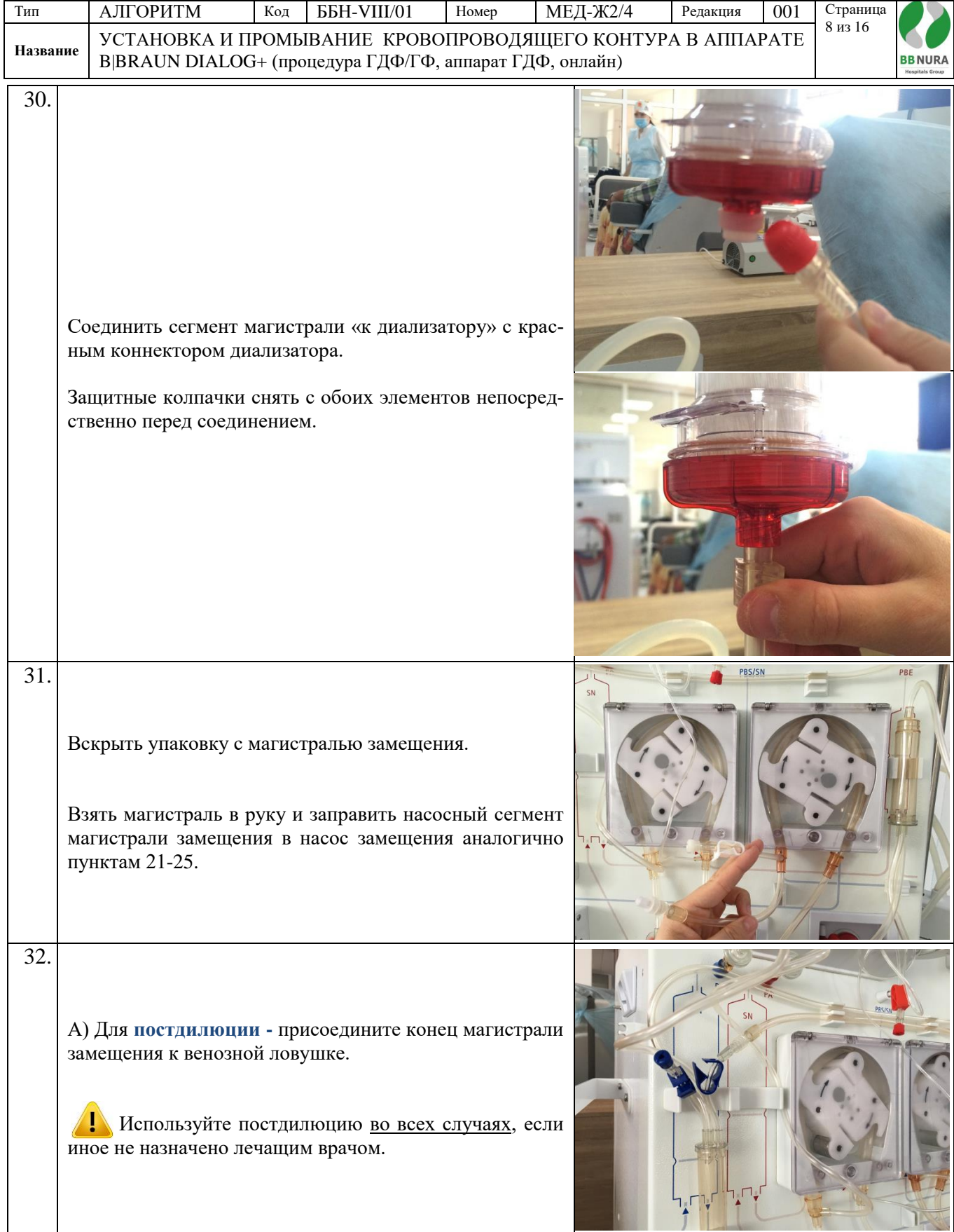

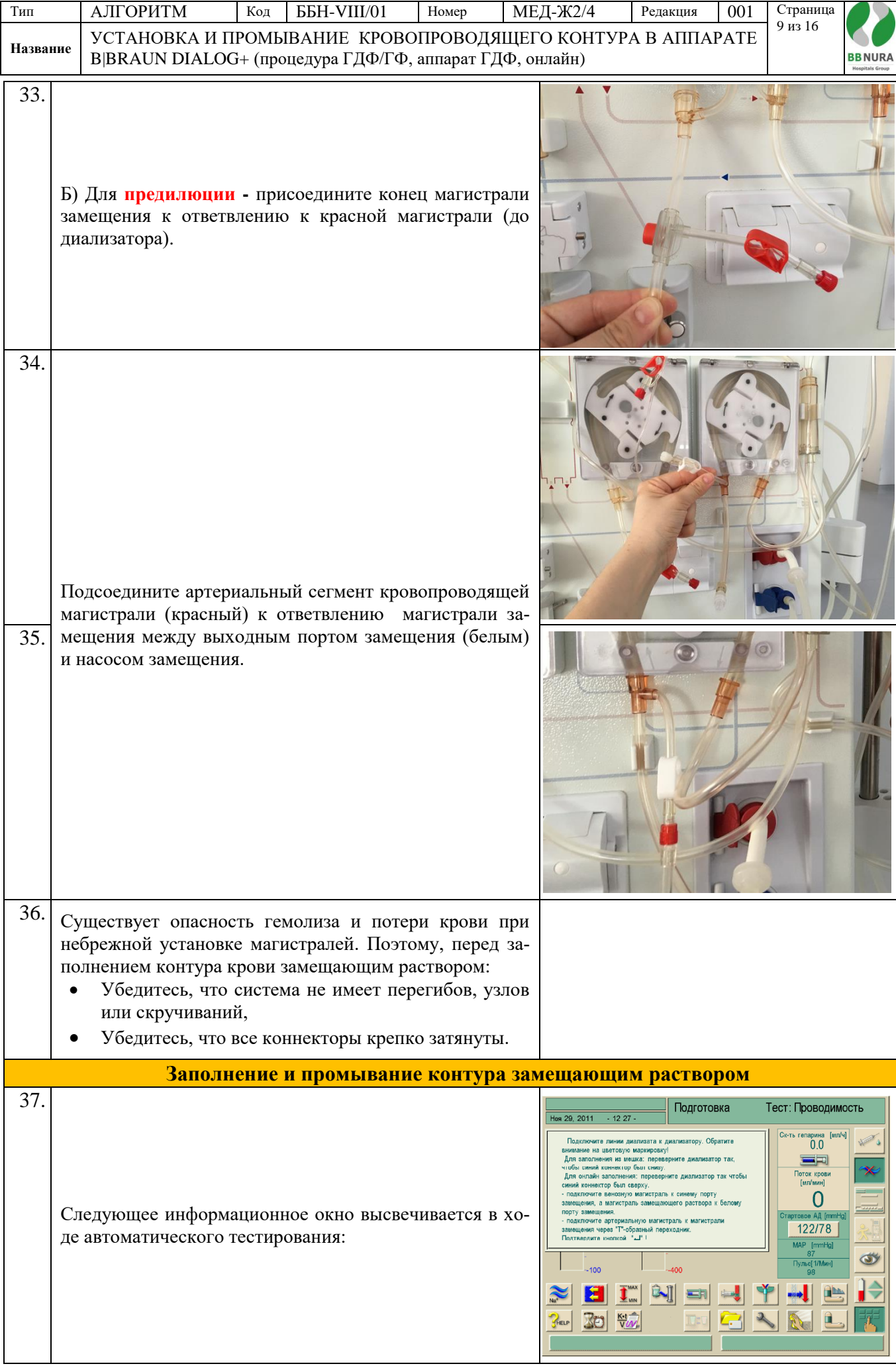

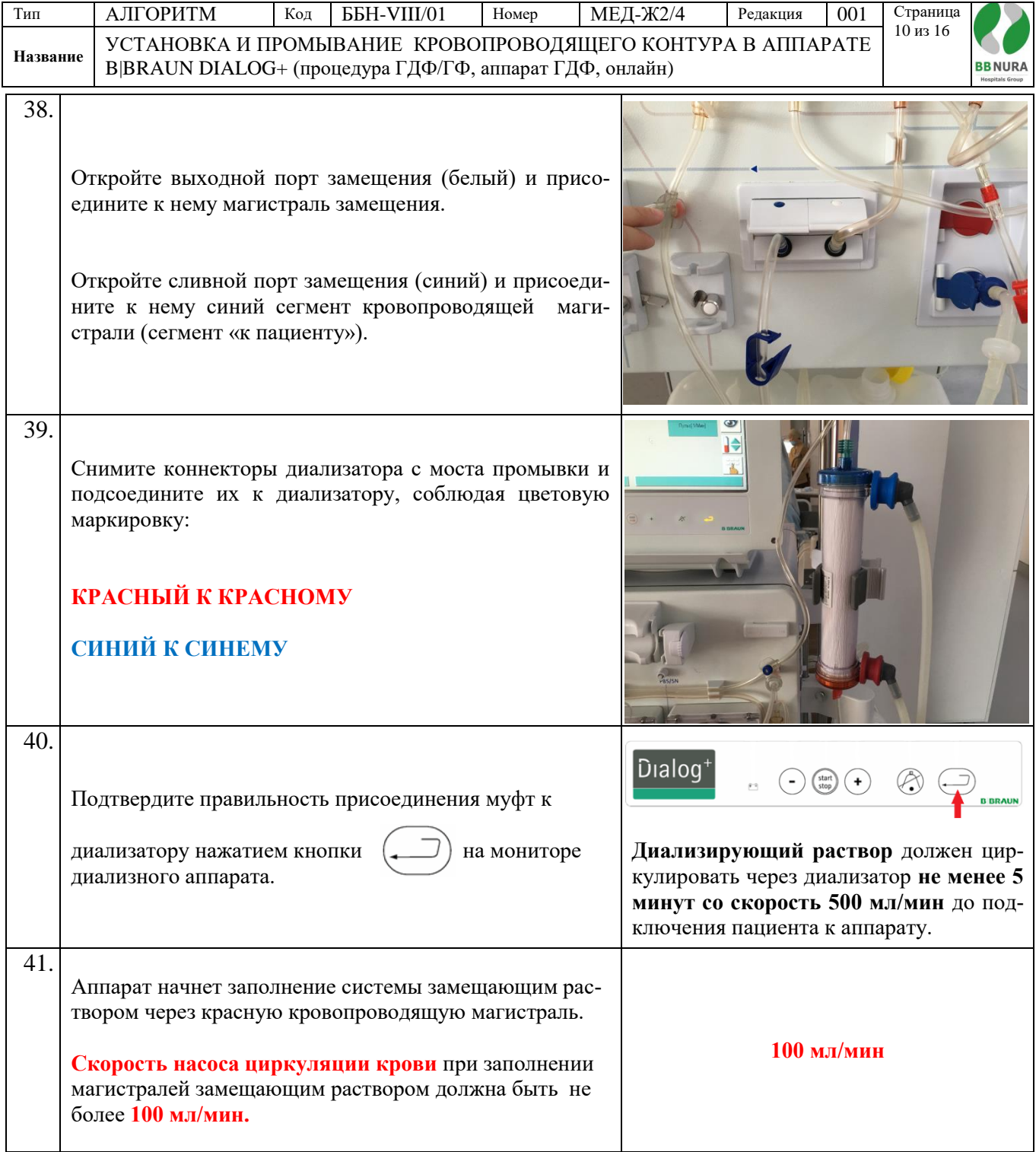

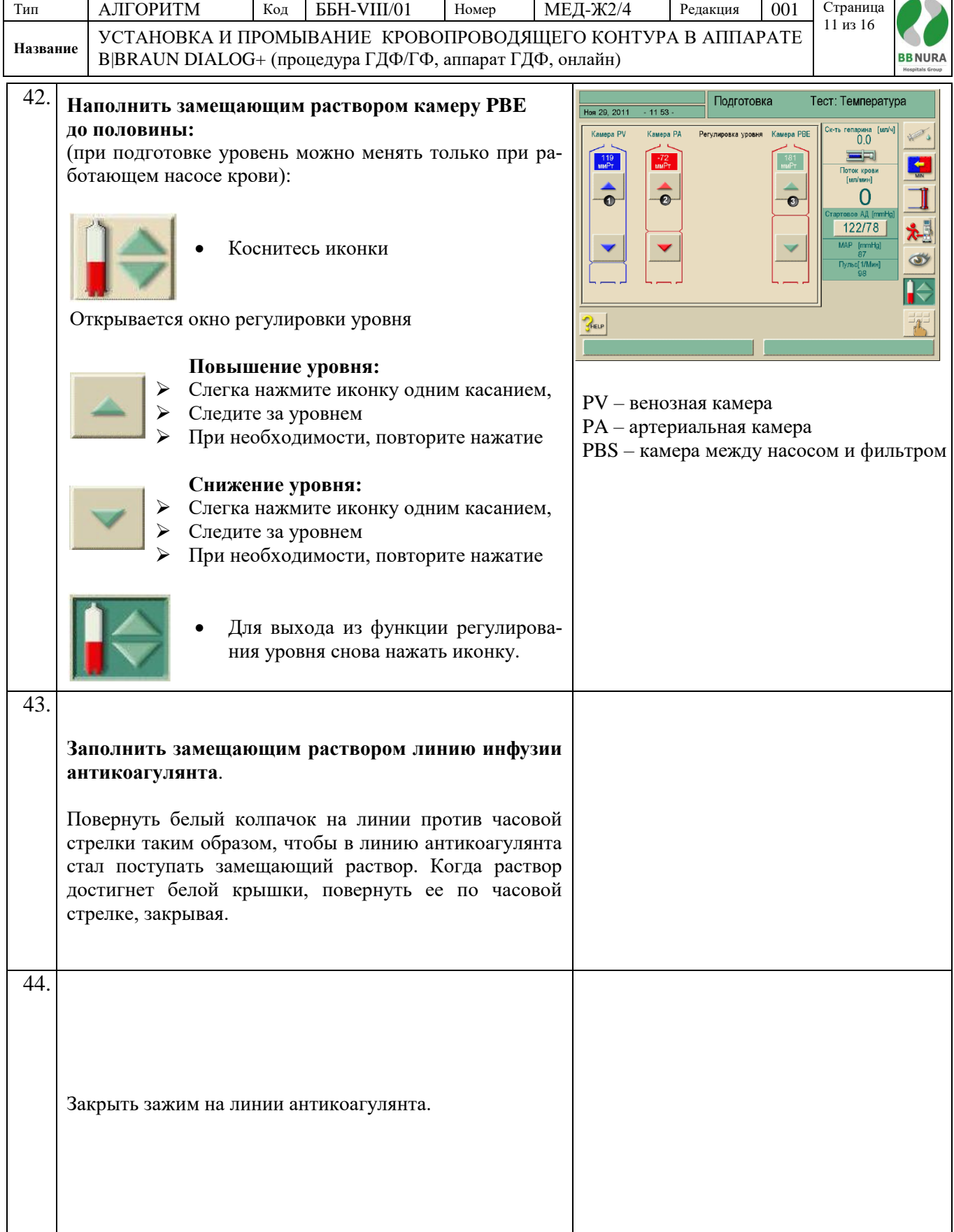

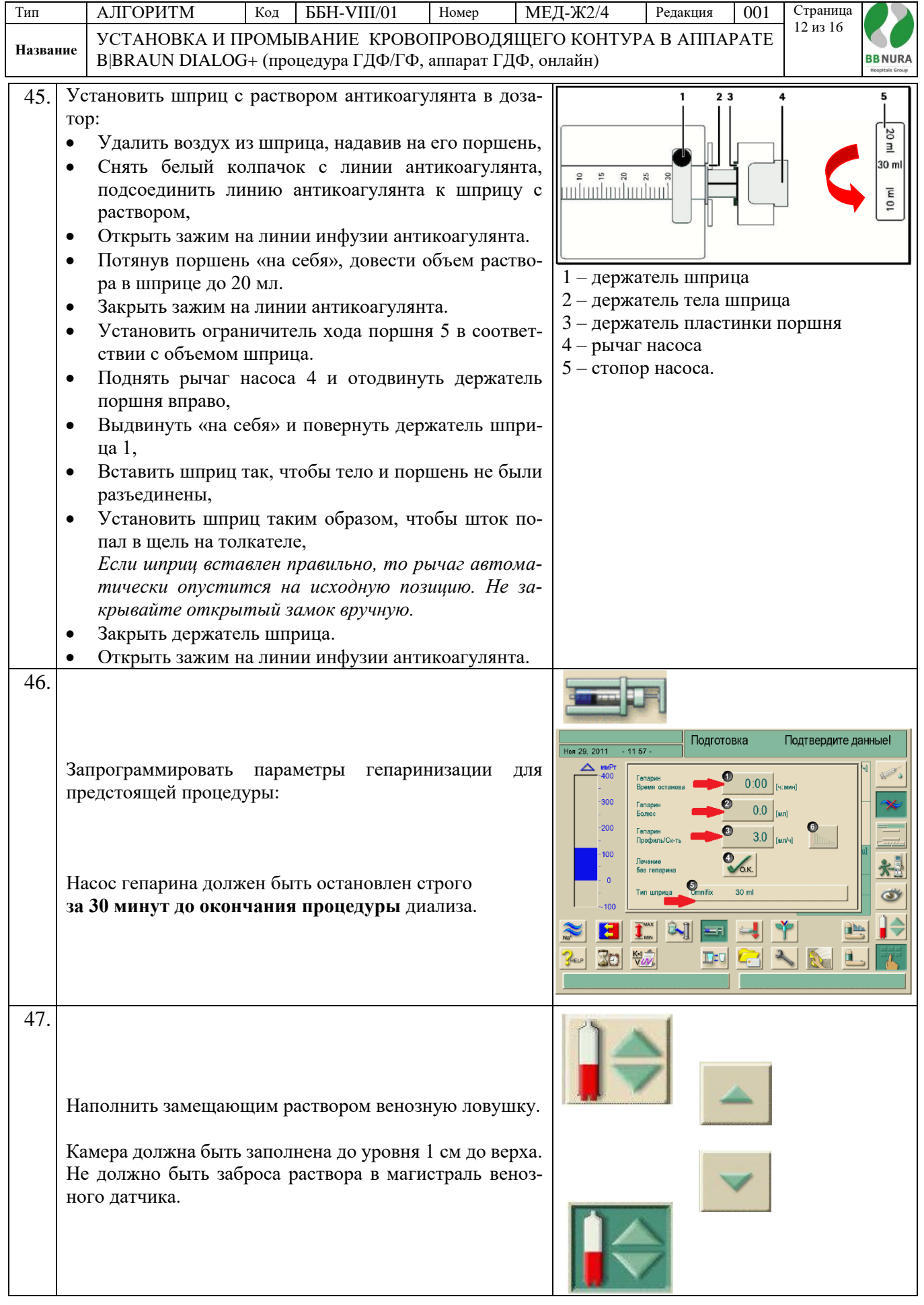

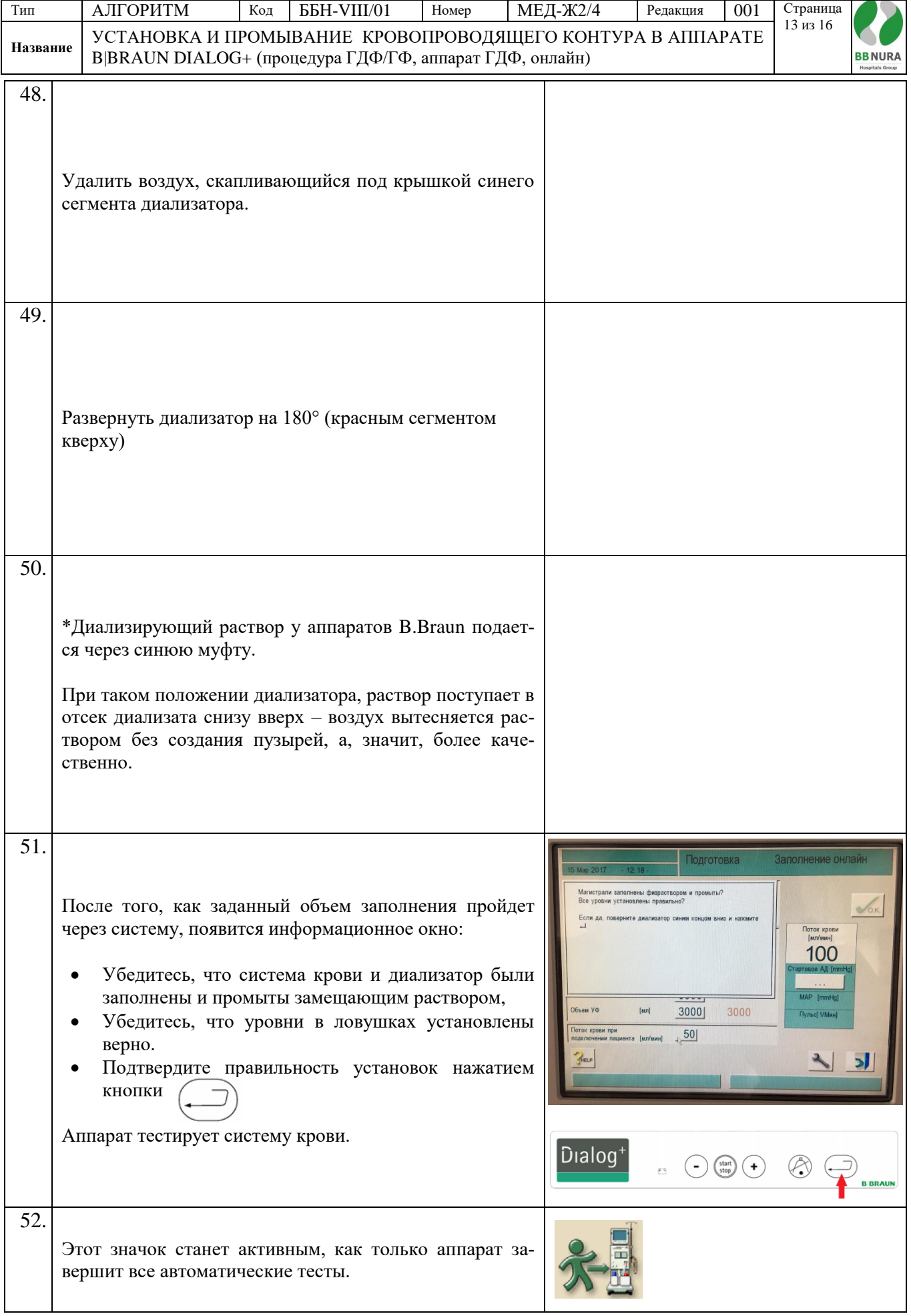

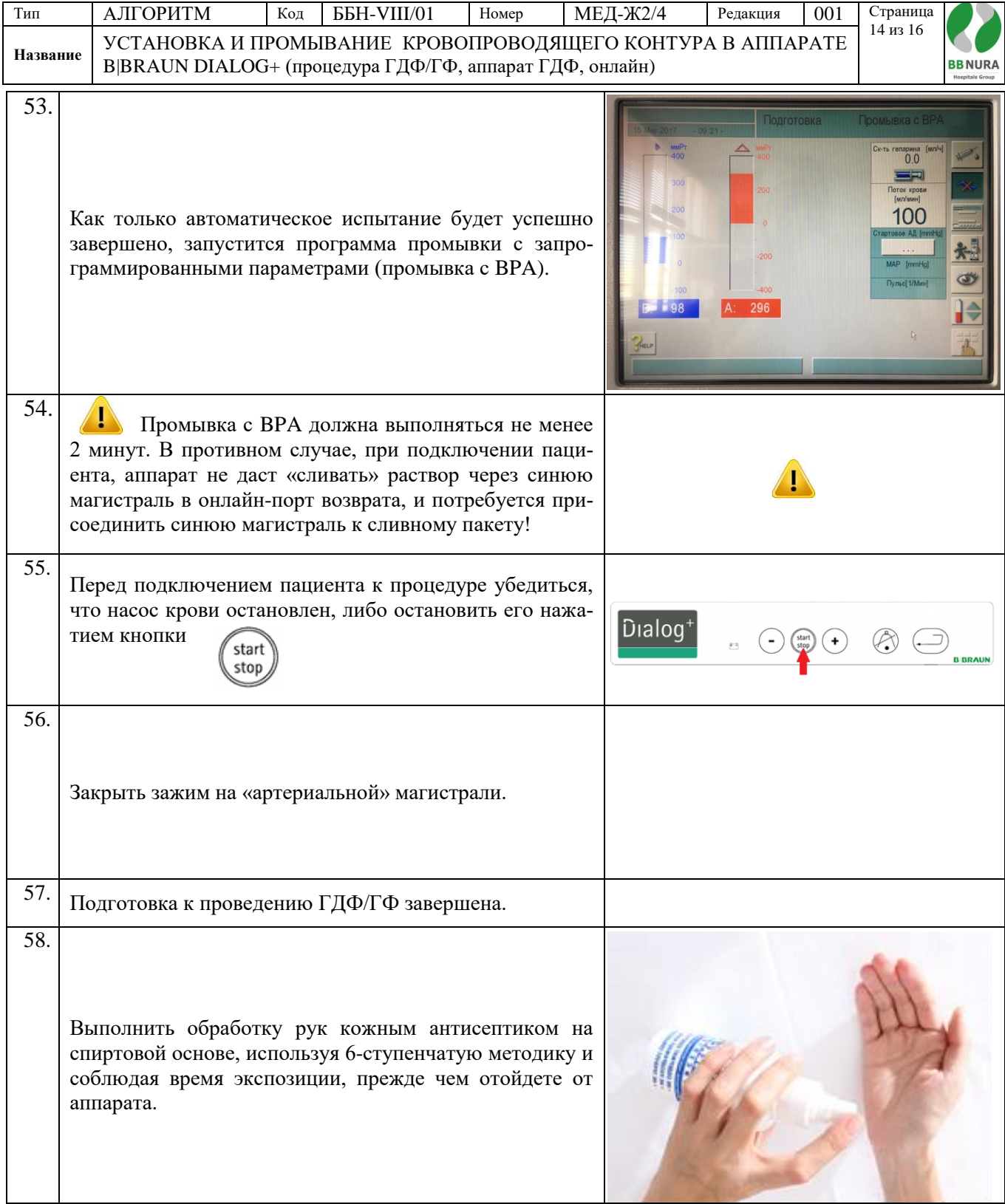

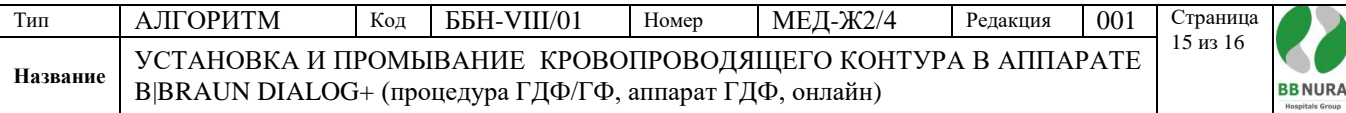

## **Составлено на основании:**

- 1. Приказ и.о. Министра национальной экономики Республики Казахстан от 24 февраля 2015 года № 127 об утверждении Санитарных правил «Санитарно-эпидемиологические требования к объектам здравоохранения»,
- 2. «Аппарат для гемодиализа B|BRAUN Dialog+», руководство по эксплуатации 9.1х, IFU 38910318RU/ Rev.2.17.00/ July 2013.

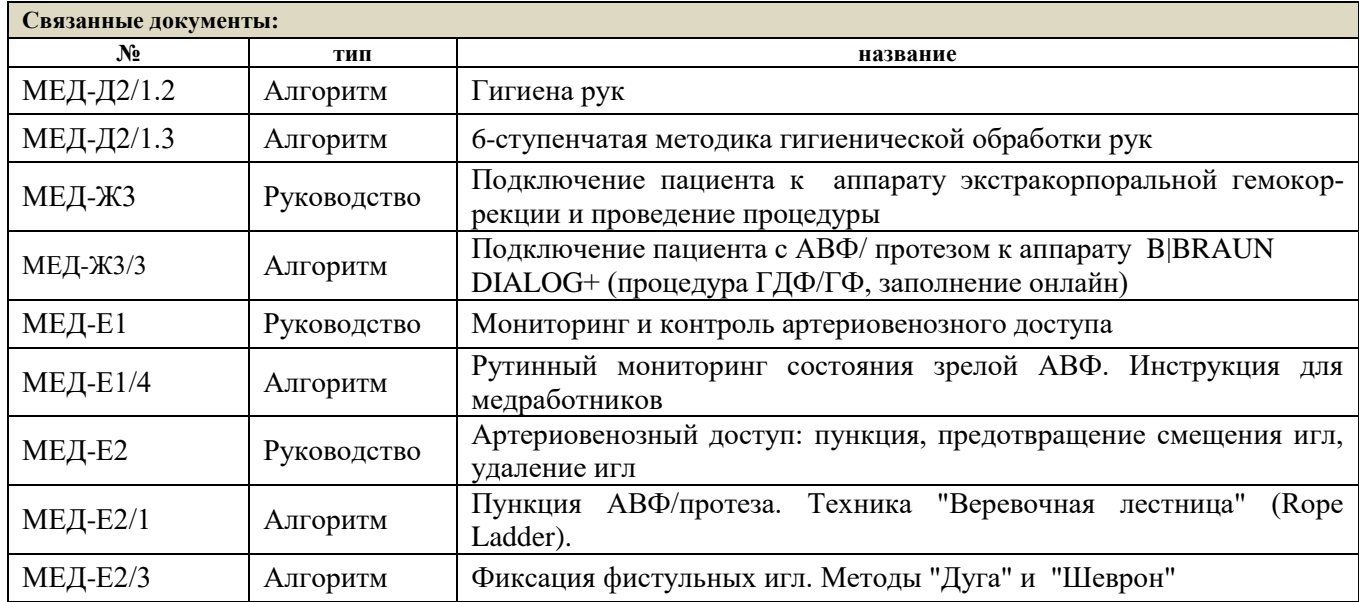

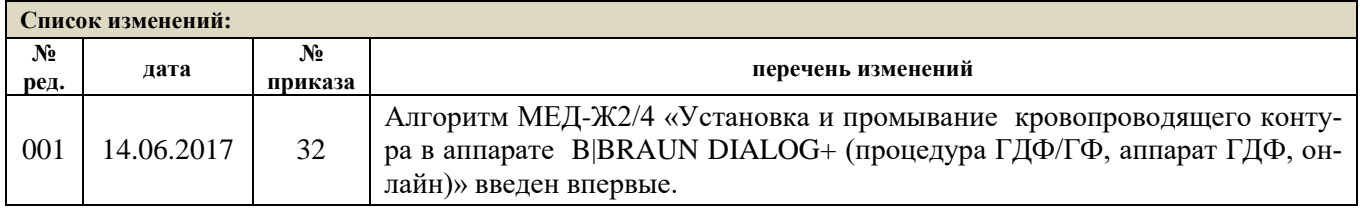

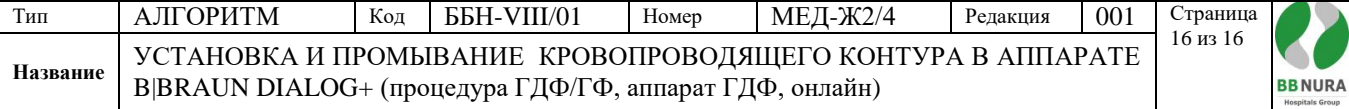

## **Список ознакомления с документом**

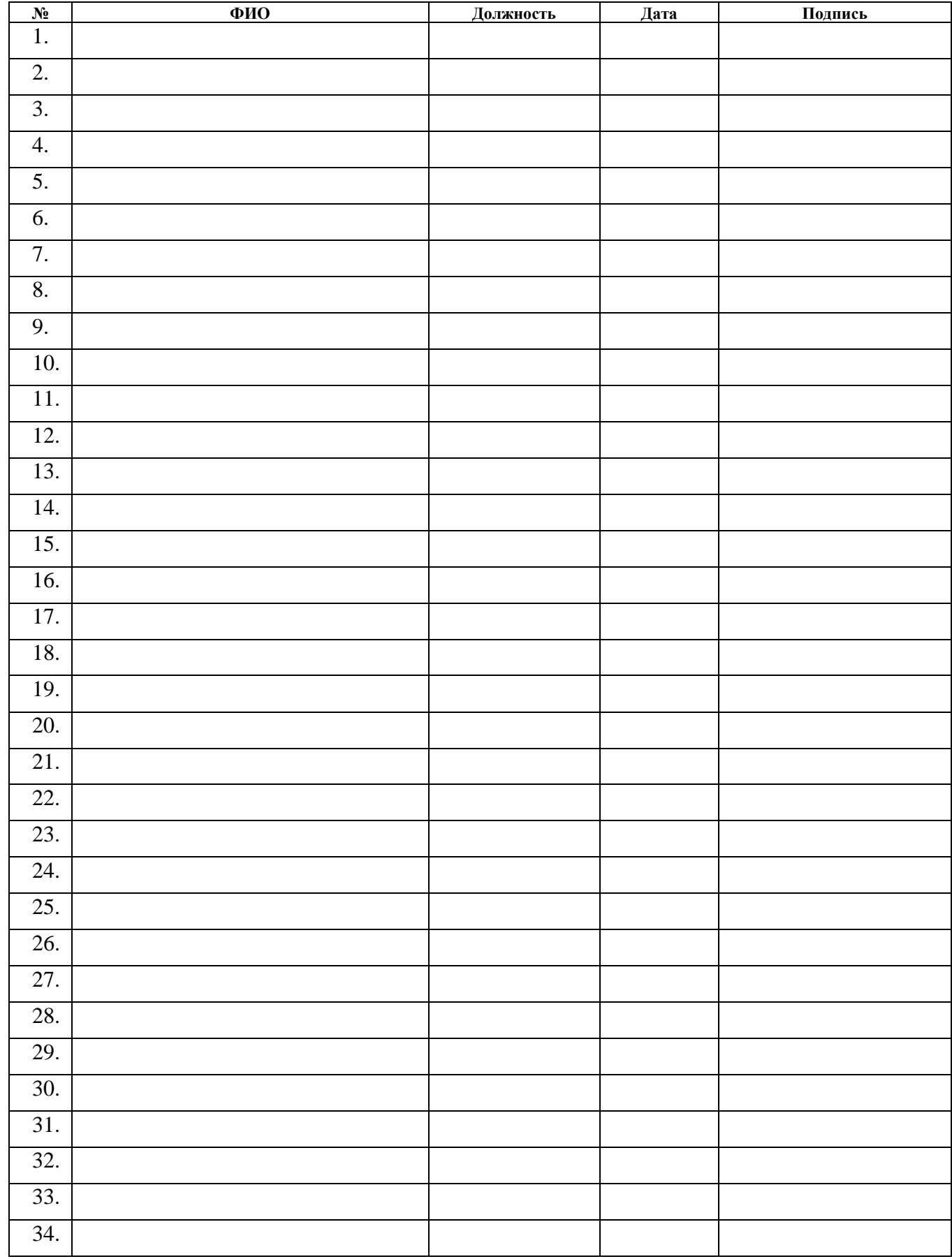